# Using WordQ in the Classroom WordQ 6 for Windows Viewing/Editing PDF documents

### Introduction

The PDF viewer/editor is an important feature within WordQ 6 for Windows that allows a student to get assistance with reading and writing within documents produced for this popular format. PDFs can be opened from the local computer, from cloud storage, or from the web. In the school setting, PDFs are typically assignments, worksheets, tests, or exams prepared in advance by a teacher and distributed to students, often via classroom management software such as Google Classroom.

First and foremost, PDFs contain static read-only text such as the instructions for an assignment or a question on a test or exam. However, modern PDFs can do much more than just display text that someone else wrote. Students can fill in form fields to answer questions, add text boxes with their own writing, and mark up the read-only text with highlighters, sticky notes, and other annotations. Of course, the student can edit any of these additions at any time.

All WordQ's reading and writing assistance features are available for work within a PDF document. These functions include:

- Word prediction with auditory review for help with spelling when typing into the various student-editable areas of a PDF.
- Reading text aloud<sup>1</sup> with word-by-word highlighting to assist a student with reading (and especially proofreading their own work).
- A special exam mode in which only basic WordQ assistance features are usable.

<sup>&</sup>lt;sup>1</sup>. \*When creating a PDF by scanning a document (e.g., with a scanner or photocopier), be sure to tell the scanner to create "readable text" via its optical character recognition (OCR) facility. Most school photocopiers support this capability.

Please note that these assistance features are covered in previous tutorials in this series. Before working on this tutorial, it would be useful to have already completed the "Basic Operation" tutorial, which introduces many of the reading and writing supports built into WordQ..

🙆 CA\_A... — Ċ. 口)) F My Words... ۲ ~ Abbreviations Prediction... Speech Feedback... Hot Keys... Open PDF... New User... Open User... Save User Save User As... Preferences... Help • Exam Mode Exit

From WordQ's Option menu, choose Open PDF... to run WordQ PDF.

## Tips

- When creating a PDF by scanning a document, be sure to set the OCR scanning to create "readable text." Most school copier machines support this capability.
- Read the full WordQ 6 PDF User Guide from the Help menu.

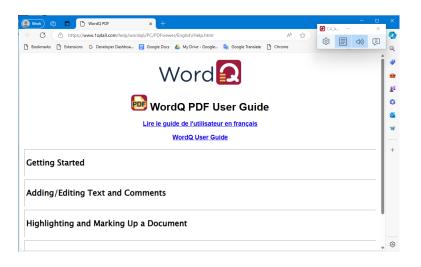

### WordQ PDF toolbar buttons

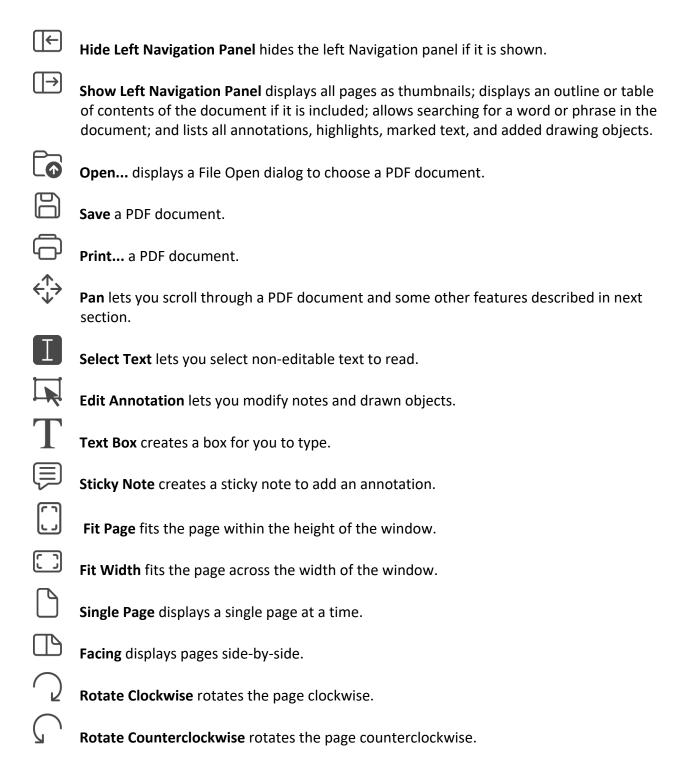

# Working with PDFs

When you first run **Open PDF...** From the **Options** menu you will be shown a file picker. From here, open the demonstration PDF document "Present Your Case" that is provided with this tutorial.

| C:\Users\Fraser Shein\Documents\Present Your Case.pdf               | – O X                                                                                                    |
|---------------------------------------------------------------------|----------------------------------------------------------------------------------------------------|
| File View Navigation Tools<br>T T T T T T T T T T T T T T T T T T T | Ů ⊡ < Q Q Q Q ? ? < <sup>@ CAA…</sup> - □ ×<br>☆ ■ � ♥                                                                                                    |
| Present Your Case.pdf                                               |                                                                                                    |
| Present Your                                                        | Case A Date                                                                                                    |
| Opening Statement                                                   |                                                                                                    |
| Reason 1                                                            | Reason 3                                                                                                    |
|                                                                     | A 1 /1      A 2      A 2      A |

Click on the **Pan** tool if not already selected. Then click beside **Name**, which has been created as a fillable form field, and you will notice the cursor changes for text insertion, and you can now type in your name. Now click beside **Date**, another form field, and type in the date.

In the remainder of this document, there are no more fillable fields, but that gives us an opportunity to work with some of the built-in annotation capabilities.

With the Select text tool, position the cursor just to the left of "P" in "Present Your Case" and notice that it changes to a text insertion cursor. Drag across "Present Your Case" to select it. Then click on Read or press F11 (or other hotkey that you have defined) to read those words with word-by-word highlighting. Students can use this process to highlight and read aloud most text in the PDF.

| C:\Users\Fraser Shein\Documents\Present Your Case.pdf |                     | – – ×                             |
|-------------------------------------------------------|---------------------|-----------------------------------|
|                                                       | T 🗏 Ə 🛛 🖸 🖸 🗅 Q Q Q |                                   |
| Present Your Case.pdf                                 |                     |                                   |
|                                                       | Present Your Case 差 | Name Joe Smith<br>Date April 2024 |
| Opening Sta                                           | ement               |                                   |
| Reason 1                                              | Reason 2            | Reason 3 🔊                        |
|                                                       | 🗟 🕥 1               | /1 🕢 🔄 📑 🚽 🕂 134.8 %              |

Let's add some text to the page, starting with an opening statement. Select the T Free Text tool from the toolbar and position the cursor below "Opening Statement" and drag within this area to create a free text field box (that you can move or resize later). Now start typing in a statement such as "I believe that weekends should be longer." Note that you can use word prediction with speech feedback as always.

| Image: Second statement     Image: Descent Your Case     Name: Joe Smith   Date April 2024     Opening Statement   I believe that weekends should be long:     1 long   2 longer   3 long-term   4 longing   5 long-lasting                                                                                                    | C:\Users\Fraser Shein\Documents\Present Your Case.pdf |                          |
|----------------------------------------------------------------------------------------------------|-------------------------------------------------------|--------------------------|
| Vour Case pair Vour Case Present Your Case Present Your Case Prese | e View Navigation Tools                               | 🙆 CA_A — 🗆 🗙             |
| Present Your Case     Name Joe Smith   Date April 2024     Opening Statement   I believe that weekends should be long   1 long   2 longer   3 long-term   4 longing   5 long-lasting                                                                                                    | E 🗗   🕻 🖪 🕒   💠 🔳 🎽   🚺 🗎 🖉 🗍 🖸 🗋 🕞                   |                          |
| Present Your Case   Date April 2024   Opening Statement     I believe that weekends should be long:     1 long   2 longer   3 long-term   4 longing   5 long-lasting                                                                                                    | esent Your Case.pdf 🐭                                 |                          |
| Reason 1 Reason 2                                                                                                    | Opening Statement                                     | Date April 2024          |
| Reason 1     Reason 2     3 long-term       4 longing     5 long-lasting                                                                                                    |                                                       | 1 long                   |
| Reason 1     Image: Constraint of the second second s                           |                                                       | 2 longer                 |
|                                                                                                    | Reason 1                                              | 3 long-term<br>4 longing |
|                                                                                                    |                                                       |                          |

Now click anywhere outside of where you entered the text, and you will revert to 4 Pan mode.

In the next example, we are going to look at answering a multiple-choice question in the "Sample test.pdf" extracted from the California Standards Test: Grade 5 English-Language Arts.

💽 CA 段 🗐 🕼 "It has been silent for a long, long time," Rebeccah said. 14 "It's so clear!" said Elijah. "It sounds as good as new." The silence had been broken. 15 CSRIPIA 1 Read this sentence from paragraph 1. 2 What is Elijah's *main* problem in the story? A The key his mother needs is old and rusty. High on a hill in the middle of nowhere, all B He is angry because his mother made him he could hear was the shrill cry of a hawk leave his life in the city. soaring overhead in search of prev. C His mother no longer talks to him at dinnertime. The author uses the phrase in the middle of D He does not want to come home when his nowhere to show that mother calls to him. the hill is so tall that Elijah is as high up as Α the hawk. 3 The author uses details like "creaky stairs" to Elijah imagines that he is at the center of the В show that the house world. A should not be lived in anymore. C the closest house to Elijah is at least one + 174.5 %

Highlight and read the sentence from paragraph 1.

Then read each of the multiple-choice answers.

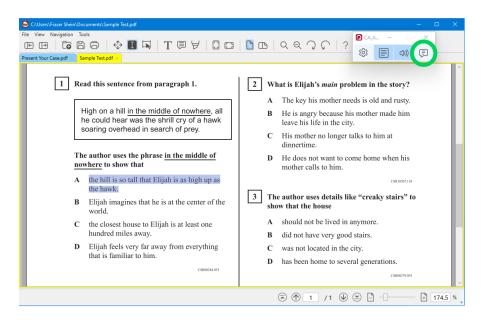

When you get to item D, the correct answer, you will need to mark it as your chosen answer. There are several ways that you can do this. One way is to circle **D** to indicate your choice. From the **Tools** menu, choose **Draw>Oval**. Then position the cursor just to the top-left of **D** and drag down to the right to draw a colored circle over it. Alternately, you could have chosen another shape from the menu, or underlined or highlighted it after choosing from the **Tools** menu.

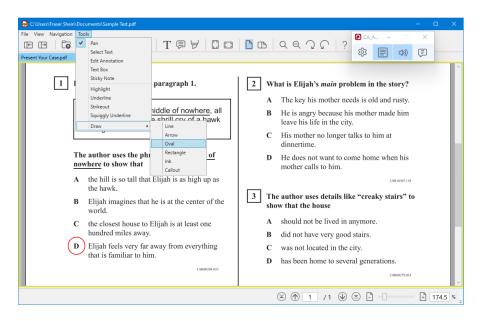

Within any PDF document you can use any of the drawing tools. To change a drawn object's style, select the **Edit Annotation** tool, then click on the drawn object to select it. From the pop-up menu, choose the pallet icon:

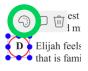

An Annotation Properties dialog will be displayed for you to modify its style.

|                 | 80 💠 🔳 🔼 T (                                                       | JA O C               |              |                                                       |
|-----------------|--------------------------------------------------------------------|----------------------|--------------|-------------------------------------------------------|
| t Your Case.pdf | Sample Test.pdf                                                    | Annotation Prope     | rties — 🗆 🗙  |                                                       |
| _               |                                                                    | Line                 | Fill         | ]                                                     |
| 1               | Read this sentence from paragra                                    |                      |              | ijah's <i>main</i> problem in the story?              |
|                 |                                                                    |                      |              | y his mother needs is old and rusty.                  |
|                 | High on a hill in the middle of<br>he could hear was the shrill of |                      |              | ngry because his mother made him is life in the city. |
|                 | soaring overhead in search o                                       |                      |              | other no longer talks to him at ime.                  |
|                 | The author uses the phrase in th<br>nowhere to show that           | Custom<br>Line Color | <b>— +</b>   | s not want to come home when his calls to him.        |
|                 | A the hill is so tall that Elijah is the hawk.                     | Line Thickness       | 1<br>Solid y | CSR10507.138                                          |
|                 | <b>B</b> Elijah imagines that he is at th world.                   |                      | 0 100 100    | uses details like "creaky stairs" to he house         |
|                 | C the closest house to Elijah is a hundred miles away.             | a                    |              | not be lived in anymore.<br>have very good stairs.    |
| K               | D Elijah feels very far away from that is familiar to him.         | n                    | OK Cancel    | t located in the city.                                |
|                 |                                                                    | CSR00284.035         |              | n home to several generations.                        |

You can always select any drawn object with the **Edit Annotation** and change its style, delete it, and even add a comment as a **Note** from the pop-up menu. To move a drawn object, first select it and then drag it to another position. Drag one of the object's handles to resize it.

When you add a Sticky Note, your annotation will be displayed and spoken when you hover over it.

| s | coaring overnead in search of pre                                          | у.                          | с         | soaring overhead in search of prey.                                        | С         |
|---|----------------------------------------------------------------------------|-----------------------------|-----------|----------------------------------------------------------------------------|-----------|
|   | e author use 2024-04-17 14:43:52<br>where to sho This is the correct answe | le of                       |           | The author uses the phrase <u>in the middle of</u><br>nowhere to show that | D         |
| A | the hill is se I<br>the hawk.                                              | up as                       |           | A the hill is so tall that Elijah is as high up as<br>the hawk.            |           |
| В | Elijah imag<br>world.                                                      | 1 answer<br>2 answers       | T I<br>st | <b>B</b> Elijah imagines that he is at the center of the world.            | 3 The sho |
| С | the closest house to Elijah is at leas                                     | 3 answered                  | A         | C the closest house to Elijah is at least one<br>hundred miles away.       | A<br>B    |
| D | ah feels very far away from eventhat is familiar to him.                   | 4 answering<br>5 answerable |           | D shah feels very far away from everything that This is the correct        | C<br>D    |
|   |                                                                            | CSR00284.035                | U         | answer CSR00214.035                                                        |           |

This concludes the final tutorial designed to cover the basic features of viewing/editing a PDF document with the assistance of WordQ. For full instructions on all things that you can do with a PDF document, please refer to the Help guide from PDF WordQ Help menu.